# CHATGPT for CODERS

Unlock the Power of AI with ChatGPT: A Comprehensive Guide to Efficient and Effective Coding

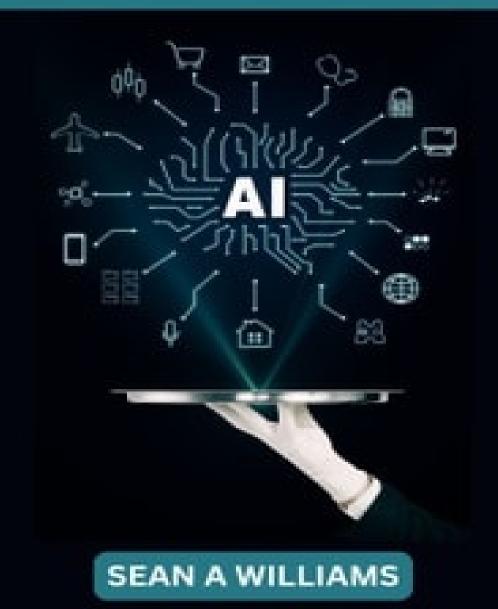

#### ChatGPT for Coders

Unlock the Power of AI with ChatGPT: A Comprehensive Guide to Efficient and Effective Coding

Sean A Williams

All rights reserved. No part of this publication may be reproduced, distributed, or transmitted in any form or by any means, including photocopying, recording or other electronic or mechanical methods without the prior written permission of the publisher, except in the case of brief quotations embodied in critical reviews and other non-commercial uses permitted by copyright law.

Copyright © Sean A Williams 2023

View our other publications

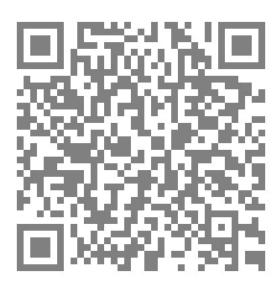

| Contents                                                       |
|----------------------------------------------------------------|
| Introduction to ChatGPT                                        |
| What is ChatGPT?                                               |
| Understanding the capabilities of ChatGPT for coding           |
| The benefits of using ChatGPT for coding                       |
| Coding Fundamentals with ChatGPT                               |
| Introduction to basic coding concepts                          |
| <u>Data types and variables</u>                                |
| Functions and control structures                               |
| Input and output operations                                    |
| Object-oriented programming                                    |
| Design patterns and best practices                             |
| Debugging Code with ChatGPT                                    |
| <u>Understanding debugging</u>                                 |
| Common coding errors and how to resolve them                   |
| Using ChatGPT to debug code                                    |
| Tips for efficient debugging with ChatGPT                      |
| Debugging tools and techniques                                 |
| Advanced Coding Techniques with ChatGPT                        |
| Working with databases and APIs                                |
| Writing algorithms and data structures                         |
| Web development with ChatGPT                                   |
| Machine learning with ChatGPT                                  |
| Natural language processing with ChatGPT                       |
| Game development with ChatGPT                                  |
| Integrating ChatGPT with other Tools and Frameworks            |
| Overview of code generation and development tools              |
| Integrating ChatGPT with other code generation tools           |
| Installing and configuring the necessary libraries             |
| Understanding the input and output formats for code generation |
| Fine-tuning ChatGPT for specific programming languages         |
| Real-World Applications of ChatGPT in Coding                   |
| ChatGPT in software development                                |
| ChatGPT in data science and analysis                           |
| ChatGPT in artificial intelligence and robotics                |

**ChatGPT** in cybersecurity

ChatGPT in scientific computing and simulation

Best Practices and Pitfalls to Avoid when Coding with ChatGPT

Tips for optimizing code efficiency

Avoiding common coding mistakes and pitfalls

Best practices for working with ChatGPT

Guidelines for code review and collaboration

Conclusion and Future of ChatGPT in Coding

Summary of key concepts covered in the book

The future of ChatGPT in coding

Final thoughts and recommendations for using ChatGPT for coding.

#### Introduction to ChatGPT

In recent years, the area of coding and programming has gone through a significant revolution, and one of the important participants in this shift has been ChatGPT. This cutting-edge technology presents programmers and developers with a novel and fascinating approach to tackling difficult coding difficulties and streamlining their work processes. ChatGPT is the ideal problem-solving tool for programmers because of its superior natural language processing skills and capacity to read and interpret code.

ChatGPT is the perfect companion to help you solve issues, debug code, and produce new ideas. It doesn't matter whether you're working on a little script or a large-scale software project; it can assist you in all of these activities. ChatGPT is the solution you've been waiting for, whether you're a developer who wants to take your abilities to the next level or just looking for a new and inventive method to approach coding difficulties. In any case, ChatGPT is the answer you've been looking for.

#### What is ChatGPT?

OpenAI has created an advanced language model known as ChatGPT. This model is able to generate text that seems to have been written by humans based on a massive body of data. Its design enables it to execute a broad variety of natural language processing tasks, such as language translation, text summarization, question answering, and code creation. It was trained on a vast dataset of text taken from the internet, and this allowed it to accomplish these tasks. The term "Chat Generative Pretrained Transformer" (abbreviated as "ChatGPT") was given to this system because of its capacity to produce text as well as its implementation of the Transformer architecture, which is a subclass of deep neural networks.

Because of its capacity to produce code and find solutions to difficult coding challenges, ChatGPT has gained widespread popularity among developers and programmers. This makes it an invaluable tool for software development and other programming-related jobs.

## Understanding the capabilities of ChatGPT for coding

Because of its many features and functions, ChatGPT is a very useful tool for programming and the creation of software.

The following is a list of some of the most important coding skills offered by ChatGPT:

- Code generation is one of the most significant skills that ChatGPT has, and it is also one of its most distinguishing features. ChatGPT is able to comprehend code snippets thanks to its sophisticated natural language processing capabilities, and it can then produce new code based on these snippets. Because of this, it is an effective tool for rapidly developing new concepts or creating code snippets that may be included into more extensive projects.
- Debugging: ChatGPT may also assist with code debugging by examining code samples and identifying probable faults or problems. ChatGPT is able to make advice for increasing code quality and addressing bugs because of its knowledge of programming languages and coding best practices.
- Problem-solving: ChatGPT may also assist programmers and developers in finding solutions to difficult coding challenges. If you're struggling with a specific problem or need assistance coming up with fresh ideas, ChatGPT can give you helpful insights and solutions to get you unstuck.
- Integration with other tools ChatGPT is capable of being combined with other tools and frameworks for the creation and development of code. These tools and frameworks include integrated development environments (IDEs) and code editors. This makes it possible for developers to take use of the capability of ChatGPT while maintaining their current workflow.

- Understanding language: ChatGPT is able to comprehend a variety of programming languages, including well-known languages such as Python, Java, and JavaScript, among others. As a result of this, it is an adaptable tool for programmers who work in a variety of languages and fields.
- Individualization: ChatGPT may be adapted to particular programming languages or development areas, enabling programmers to individualize the model according to their own requirements.
- Natural language processing ChatGPT is a useful tool for dealing with natural language data in software development because of its extensive natural language processing features. This may include activities such as the translation of a language, the summarizing of a text, or the answering of questions.

The coding features of ChatGPT make it an invaluable tool for programmers and developers, as it enables them to simplify their workflow, find solutions to difficult issues, and come up with innovative ideas. Everyone in the community of software developers may benefit from using ChatGPT, regardless of their level of expertise as a programmer or if they are just beginning their careers.

#### The benefits of using ChatGPT for coding

When it comes to coding and the creation of software, utilizing ChatGPT has a number of advantages, including the following:

- Productivity boost: ChatGPT may assist programmers and developers boost their productivity by automating repetitive processes like code generation. This frees them up to concentrate on higher-level jobs that demand greater creativity and problem solving skills.
- Improved quality of the code ChatGPT may assist in improving the quality of the code by pointing out possible problems and

providing suggestions for changes. The overall quality of the code that programmers produce may be improved as a result of this since it helps programmers avoid making frequent errors.

- Quicker resolution of difficulties: ChatGPT may speed up the process of programmers and developers finding solutions to difficult challenges by giving helpful insights and ideas. The amount of time it takes to discover answers to difficult coding difficulties may be cut down as a result of this.
- Integration with preexisting processes ChatGPT may be coupled with various tools and frameworks for code generation and development, such as integrated development environments (IDEs) and code editors. This allows ChatGPT to be used in conjunction with preexisting workflows. This enables programmers to harness the capabilities of ChatGPT inside their present workflow, without having to learn new tools or transition to a new environment, which eliminates the need for training.
- ChatGPT has the capability of understanding numerous programming languages, which makes it a flexible tool for programmers who work in a variety of languages and areas.
- Individualization: ChatGPT may be adapted to particular programming languages or development areas, enabling programmers to individualize the model according to their own requirements.
- Increased creativity: ChatGPT may assist programmers and developers in generating new ideas and coming up with inventive solutions to difficult situations, which can result in an increase in overall creativity. This has the potential to help them boost their overall creativity and lead to more imaginative problem-solving approaches.

As a whole, the advantages that come with utilizing ChatGPT for coding make it a vital tool for programmers and developers. It enables them to be

more productive, improves the quality of the code they write, and helps them come up with new ideas. Everyone in the community of software developers may benefit from using ChatGPT, regardless of their level of expertise as a programmer or if they are just beginning their careers.

#### Coding Fundamentals with ChatGPT

#### Introduction to basic coding concepts

Coding is the act of creating instructions for a computer to carry out certain tasks. It is an essential ability for developing software and refers to the process itself. It is vital to have a fundamental grasp of some fundamental coding principles before entering into the world of coding with ChatGPT.

The following are some of the most important ideas to bear in mind:

- Coding is done in several programming languages, such as Python, Java, and JavaScript, amongst others. These languages are used to create computer programs. The syntax, structure, and features of each programming language are unique to that language, and selecting the appropriate language for a given project may have a significant influence on how efficient and successful the resulting code is.
- Coding relies heavily on the idea of variables, which are simply designated storage locations for data. Variables are an essential part of the coding process. Within a program, data may be saved in the form of numbers, strings, or objects in variables, and these variables can also be used to do data manipulation. Variables can be given values.
- Data structures are a means of arranging data inside a program and are referred to by this term. Arrays, lists, dictionaries, and trees are all examples of common types of data structures. The selection of a data structure has the potential to affect the code's overall efficacy and efficiency.

- In computer programming, a function is a re-usable chunk of code that may be accessed from a variety of locations across a program. Functions are able to take input parameters, carry out actions on those parameters, and then return the outcome of those operations.
- Loops: Loops are a method for repeating a set of instructions numerous times, dependent on the presence or absence of a certain condition. The most common types of loops are the for loop, the while loop, and the do-while loop.
- Conditional statements are used to determine whether or not a piece of code should be executed depending on a certain circumstance. If the condition is not satisfied, then a separate block of code will be carried out; else, the first block of code will be carried out.
- The term "algorithm" refers to a set of predetermined steps that must be followed in order to complete a certain activity. Problems can be solved, activities can be automated, and complicated processes may be carried out with their help.
- Debugging is the process of finding and correcting mistakes that have been introduced into the code. Coders may use debugging tools to assist them in locating and correcting problems like as syntax mistakes, logic flaws, and runtime faults.

In general, these fundamental coding ideas are crucial for knowing how to write and debug programs using ChatGPT. They are also vital to the process of developing software, which is why they are presented here.

#### Data types and variables

In coding, data types and variables are essential concepts since they are the fundamental elements that make up the building blocks of a computer and are responsible for storing and processing data.

Data types are the many kinds of information that may be saved in a variable. Examples of data types are boolean values, text values, and numeric values. Integers, floating point numbers, strings, boolean values, and other kinds are examples of common data types. Each programming language comes with its own unique collection of data types; picking the appropriate data type for the job at hand is very necessary in order to guarantee that the code is both accurate and effective.

The term "variable" refers to a specified storage area for data that may be used in a program to both store data and alter that data. Variables are used to store and manipulate data. Variables have the ability to have values set to them, as well as the ability to have those values change during the course of the program's execution.

As an example, the following is one way to define a variable in Python:

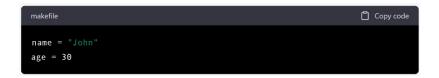

In this particular example, the name variable is a string variable, and its value is "John." The age variable is an integer variable, and its value is 30.

Learning how to deal with data types and variables is crucial for coding and software development. Variables are a fundamental notion in coding, and understanding how to work with them is vital. Coders are able to develop programs that can store and modify data, conduct operations on data, and generate outputs depending on the data because variables allow them to do all of these things.

#### Functions and control structures

Building blocks that are required for coding include functions and control structures, which are used to design programs that are both efficient and well-organized.

• Functions: Functions are reusable blocks of code that can be called

from different parts of a program. Functions can accept parameters, perform operations on them, and return a result. Functions allow coders to write code once and reuse it multiple times, making the code more organized and efficient.

As an example, the following is one way to create a function in Python:

```
scss

def greet(name):
    print("Hello, " + name)

greet("John")
```

In this example, the 'greet' function takes a parameter 'name' and prints a greeting using the value of 'name'. The function can be called multiple times with different values for 'name', allowing the code to be reused.

• Control structures: Control structures are used to control the flow of a program, allowing coders to execute different blocks of code based on certain conditions. Common control structures include 'if' statements, 'for' loops, and 'while' loops.

```
python

age = 30
if age >= 18:
    print("You are an adult")
else:
    print("You are a minor")
```

In this example, the 'if' statement checks the value of 'age' and prints a message based on the result. This allows the program to make decisions based on the data, making the code more flexible and dynamic.

Overall, functions and control structures are essential for coding and software development and are used to create efficient, organized, and dynamic programs. By using functions and control structures, coders can create code that is easy to maintain, debug, and scale.

#### Input and output operations

Input and output operations are essential concepts in coding and are used to interact with users and other systems.

1. Input operations: Input operations allow a program to receive data from a user or another system. Common input operations include reading data from the keyboard, reading data from a file, or receiving data over a network connection.

For example, in Python, you can use the 'input' function to read data from the keyboard as follows:

```
python

Copy code

name = input("Enter your name: ")
print("Hello, " + name)
```

In this example, the 'input' function is used to read data from the keyboard, and the result is stored in the 'name' variable. The program then prints a greeting using the value of 'name'.

1. Output operations: Output operations allow a program to display data to a user or another system. Common output operations include printing data to the screen, writing data to a file, or sending data over a network connection.

For example, in Python, you can use the 'print' function to output data to the screen as follows:

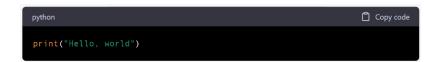

In this example, the 'print' function is used to output the string "Hello, world" to the screen.

Overall, input and output operations are essential for coding and software

development, and are used to create interactive and dynamic programs. By using input and output operations, coders can create programs that can receive data from users or other systems and produce outputs based on the data.

#### Object-oriented programming

Object-oriented programming (OOP) is a programming paradigm that is based on the concept of "objects." Objects are instances of classes, which are reusable blocks of code that represent real-world objects or concepts.

1. Classes: Classes are the building blocks of OOP and define the properties and behaviors of objects. Classes can contain variables (known as properties or attributes) and functions (known as methods).

For example, in Python, you can define a class as follows:

```
ruby

class Dog:
    def __init__(self, name, breed):
        self.name = name
        self.breed = breed

def bark(self):
        print("Woof!")

dog = Dog("Fido", "Labrador")
dog.bark()
```

In this example, the 'Dog' class is defined with two properties 'name' and 'breed' and one method 'bark'. An instance of the class is created and stored in the 'dog' variable, and the 'bark' method is called on the instance.

2. Inheritance: Inheritance is a feature of OOP that allows a class to inherit the properties and behaviors of another class. This allows coders to create a hierarchy of classes and reuse code.

For example, in Python, you can define a subclass as follows:

```
class GoldenRetriever(Dog):
    pass

golden = GoldenRetriever("Buddy", "Golden Retriever")
golden.bark()
```

In this example, the 'GoldenRetriever' class is defined as a subclass of the 'Dog' class, meaning that it inherits the properties and methods of the 'Dog' class. An instance of the 'GoldenRetriever' class is created and stored in the 'golden' variable, and the 'bark' method is called on the instance.

2. Polymorphism: Polymorphism is a feature of OOP that allows objects of different classes to respond to the same method call. This allows coders to write code that can handle objects of different classes in a generic way.

For example, in Python, you can use polymorphism as follows:

```
scss

def pet_bark(pet):
    pet.bark()

pet_bark(dog)
pet_bark(golden)
```

In this example, the 'pet bark' function takes a 'pet' parameter, which can be an instance of either the 'dog' class or the 'GoldenRetriever' class. The function calls the 'bark' method on the 'pet' instance, regardless of its class.

Overall, OOP is an important programming paradigm that allows coders to create organized, efficient, and reusable code. By using OOP, coders can model real-world objects and concepts in their code, making it easier to understand, maintain, and debug.

#### Design patterns and best practices

Design patterns and best practices are well-established solutions to common problems that arise in software development.

1. Design patterns: Design patterns are reusable solutions to common problems that arise in software development. They are templates for solving specific problems and can be adapted to fit different situations.

There are several popular design patterns, including the following:

- Factory pattern: A pattern that provides a way to create objects without specifying the exact class of object that will be created.
- Observer pattern: A pattern that allows objects to register for and receive notifications about changes to other objects.
- Singleton pattern: A pattern that restricts a class to a single instance and provides a global point of access to that instance.
- 2. Best practices: Best practices are established guidelines for writing code that are widely accepted as good programming techniques.

They include the following:

- Code readability: Writing code that is easy to understand, maintain, and debug.
- Code reuse: Reusing code whenever possible to reduce the amount of work required and to increase code quality.
- Testing: Writing automated tests to validate that code behaves as expected and to catch bugs early in development.
- Documenting code: Writing documentation to explain the purpose and behavior of code, making it easier for others to understand and use.

Using design patterns and best practices can help coders write better, more efficient, and more maintainable code. By following established patterns and guidelines, coders can reduce the amount of time spent on debugging and

improve the quality of their code.

#### Debugging Code with ChatGPT

#### Understanding debugging

Debugging is the process of identifying and fixing errors (also known as bugs) in computer software. Debugging is a critical part of the software development process, as it helps identify and resolve problems in code before they can cause issues in the final product.

ChatGPT can be used to aid in debugging by providing suggestions for resolving bugs, generating code snippets to fix problems, and helping developers understand the root cause of issues.

Some common techniques for debugging code include:

- Printing debug statements: Printing variables, data structures, and other information to the console to help understand what is happening in the code.
- Using a debugger: A tool that allows developers to pause code execution, inspect variables and data structures, and step through code line by line to find and resolve issues.
- Conducting code reviews: Reviewing code with other developers to identify potential bugs and issues.
- Testing: Writing and running automated tests to validate code behavior and identify bugs.
- Profiling: Analyzing code performance to identify areas that are slow or causing issues.

By understanding and using these debugging techniques, developers can more quickly and effectively resolve issues in their code. The use of ChatGPT can enhance these debugging efforts by providing additional suggestions and code snippets to help resolve problems.

## Common coding errors and how to resolve them

Coding errors, or bugs, are a common issue in software development. These errors can range from simple syntax issues to more complex logic problems.

Here are some of the most common coding errors and how to resolve them:

- Syntax errors: These are errors that occur when code does not follow the correct syntax for a programming language. For example, forgetting a semicolon at the end of a line of code. These errors are usually detected by the compiler and will prevent the code from running. To resolve syntax errors, developers need to review the code and correct any incorrect syntax.
- Type errors: These are errors that occur when variables are used with the wrong data type. For example, using an integer variable where a string is expected. To resolve type errors, developers need to verify that variables are used correctly and that the right data type is being used.
- Logic errors: These are errors that occur when code does not behave as intended. For example, using the wrong mathematical operator to compare two values. To resolve logic errors, developers need to review the code and determine what is causing the unexpected behavior. They may need to add additional debug statements or use a debugger to help identify the issue.
- Null pointer exceptions: These are errors that occur when code tries to access an object that has a null value. For example, accessing an object that has not been instantiated or initialized. To resolve null pointer exceptions, developers need to verify that objects are properly instantiated and initialized and that code does not attempt to access null objects.
- Index out of bounds exceptions: These are errors that occur when code tries to access an array index that does not exist. For example, trying to access the fifth element of an array with only four elements. To resolve index out of bounds exceptions, developers need to verify that arrays are accessed correctly and

- that code does not attempt to access indices that are outside the bounds of the array.
- Unhandled exceptions: These are errors that occur when code throws an exception that is not handled by a try-catch block. For example, attempting to divide by zero. To resolve unhandled exceptions, developers need to add try-catch blocks to handle exceptions and ensure that code does not throw exceptions that are not handled.
- Memory leaks: These are errors that occur when code does not properly manage memory, causing memory to be held on to even after it is no longer needed. For example, failing to close a file or release a database connection. To resolve memory leaks, developers need to review code and ensure that all resources are properly managed and released when no longer needed.

By understanding these common coding errors and how to resolve them, developers can write more robust, bug-free code. In addition to these errors, ChatGPT can provide additional suggestions and code snippets to help resolve issues and improve code quality.

In conclusion, coding errors are an inevitable part of the software development process. However, by understanding common errors and how to resolve them, developers can write better code and reduce the amount of time spent on debugging. ChatGPT can aid in this process by providing additional suggestions and code snippets to help resolve issues and improve code quality.

#### Using ChatGPT to debug code

Through the use of natural language processing, ChatGPT may be put to use to debug code by locating flaws and providing suggestions for possible fixes. In order to put ChatGPT to use for debugging, you will first need to provide it with the applicable code and the output you want to see. The code is then analyzed by ChatGPT, and the results are compared to the expected output. This allows ChatGPT to locate any differences that might result in mistakes.

ChatGPT uses natural language processing to analyze text and identify mistakes. Once it has done so, it provides viable fixes. It has the ability to provide clues, make ideas for repairs, and provide information about what factors may have contributed to the issue. For instance, if it identifies an improper function call, it could provide advice on which function should be used instead.

In addition, ChatGPT is able to provide input on coding styles, best practices, and a variety of other subjects associated with coding. This may be of use in enhancing the quality of the code and preventing problems in the future.

In general, the use of ChatGPT for debugging may assist to minimize the amount of aggravation experienced by programmers, speed up the debugging process, and save time. It is a wonderful tool for developers who are seeking for answers to debugging problems that are fast and accurate and do not need them to manually go through their code.

#### Tips for efficient debugging with ChatGPT

- Be specific with your questions: Provide ChatGPT with clear, concise descriptions of the errors you are encountering. The more information you provide, the more accurate ChatGPT's responses will be.
- Keep code snippets concise: When providing code to ChatGPT, keep the code snippets concise and relevant to the issue you are trying to debug. This will help ChatGPT quickly identify the problem and provide more effective solutions.
- Keep your environment in mind: Make sure you are using the correct libraries, dependencies, and programming languages when using ChatGPT for debugging.
- Use ChatGPT in combination with other debugging tools: ChatGPT can be a great complementary tool for other debugging tools such as print statements, debuggers, and logging tools.
- Verify ChatGPT's suggestions: Always verify ChatGPT's suggestions before implementing them. ChatGPT is trained on vast amounts of data but it is still an AI model and may not always

- provide the most accurate or efficient solutions.
- Provide feedback: Let ChatGPT know when it has provided a useful solution or when it could have provided a better solution. This feedback will help improve the accuracy and effectiveness of ChatGPT for debugging in the future.

By following these tips, you can effectively use ChatGPT for efficient debugging and resolve coding errors quickly and accurately.

#### Debugging tools and techniques

Debugging tools and techniques are an essential part of the software development process. They are used to identify and resolve bugs and issues in code, ensuring that the final product works as expected.

There are a variety of debugging tools and techniques that developers can use, including:

- Print statements: This is a simple and straightforward debugging technique that involves adding print statements to your code to display the values of variables or the results of computations at specific points in your code.
- Debuggers: Debuggers are interactive tools that allow developers to step through code line by line, examining the values of variables, call stacks, and other information as the code is executed.
- Logging: Logging is the process of recording information about the behavior of an application during runtime. Developers can use logs to track the flow of the application, identify issues, and diagnose problems.
- Breakpoints: Breakpoints allow developers to pause execution at specific points in the code, allowing them to examine the state of the application and determine why it is behaving in a certain way.
- Profilers: Profilers are tools that provide information about the performance of an application, including how much time is spent in specific functions, memory usage, and other performance metrics.

- Test-driven development (TDD): TDD is a software development process that involves writing tests before writing code, ensuring that each feature works as expected. This helps catch bugs early in the development process, making debugging easier.
- Code reviews: Code reviews are an important debugging technique that involve having other developers review your code to identify bugs, suggest improvements, and ensure that code is maintainable.

It's important to note that there's no one-size-fits-all solution for debugging. The best approach will depend on the specifics of your project and the tools and techniques that you are most comfortable with.

Overall, using a combination of debugging tools and techniques can help you identify and resolve bugs and issues in your code more effectively. By using these tools and techniques, you can ensure that your code is correct, reliable, and maintainable, which can save you time and effort in the long run.

#### Advanced Coding Techniques with ChatGPT

#### Working with databases and APIs

Databases and application programming interfaces (APIs) are two essential components of contemporary software development. Databases are used to store data and provide users access to it, while application programming interfaces (APIs) are designed to allow various programs to connect with one another and share data.

The process of coding may be automated and made more efficient with the help of ChatGPT when used in combination with databases and APIs.

When dealing with databases, ChatGPT may be used to create code for designing database schemas, accessing and manipulating databases, and migrating databases. For instance, ChatGPT may be used to produce code for database queries, as well as for inserting, updating, and removing records. It

is also possible for ChatGPT to assist in the generation of code that is database-specific. Examples of this kind of code include code to construct and maintain indexes, stored procedures, and database triggers.

ChatGPT, which works with application programming interfaces (APIs), may be used to produce code for the development of REST APIs. These APIs provide various applications a means by which they can share data over the internet. It is possible to create code using ChatGPT for the purpose of implementing the different components that make up a REST API. These components include routes, controllers, models, and middleware.

ChatGPT can not only be used to generate code, but it can also be used to debug and test code for both APIs and databases. For instance, ChatGPT may be used to produce test cases for the purpose of validating database and API code, which helps to ensure that the code is operating appropriately. Additionally, ChatGPT may be used to debug code for databases and APIs by creating code that can be analyzed for errors and faults and then fixed.

In general, ChatGPT offers a tool that is both strong and versatile when it comes to dealing with APIs and databases. Developers are able to save time and effort and concentrate on other crucial areas of the software development process when they use ChatGPT to produce, test, and debug database and API code. ChatGPT allows developers to do all of these things.

#### Writing algorithms and data structures

The fields of computer science and software engineering share a number of basic ideas, the most important of which are algorithms and data structures. Data structures are techniques of organizing and storing data, while algorithms are step-by-step processes for solving issues. Algorithms are used to solve problems.

As a result of its ability to be put to use in the generation of algorithms and data structures, ChatGPT is a beneficial tool for software developers.

For instance, ChatGPT may be put to use to produce code for standard

algorithms such as sorting algorithms (for instance, quicksort and merge sort), search algorithms (for instance, binary search and linear search), and graph algorithms (for instance, Dijkstra's algorithm and breadth-first search). ChatGPT may also be used to produce code for more advanced algorithms, such as genetic algorithms, machine learning algorithms, and dynamic programming algorithms, among others.

In terms of data structures, ChatGPT is capable of generating code for a variety of standard data structures, including arrays, linked lists, stacks, queues, trees, and graphs. Hash tables, heaps, and attempts are some of the more complex data structures that may be automatically generated with the help of ChatGPT.

ChatGPT's many uses include not just the generation of code, but also the testing and debugging of various algorithms and data structures. For instance, ChatGPT may be used to produce test cases for the purpose of validating algorithms and data structures. This helps to ensure that the algorithms and structures are functioning appropriately.

ChatGPT may also be used to debug algorithms and data structures by producing code to evaluate and repair flaws and defects. This functionality is made possible by ChatGPT's ability to generate code.

In general, ChatGPT is a helpful tool for software engineers who are engaged in the creation of algorithms and data structures. During the software development process, developers may save time and effort by generating, testing, and debugging algorithms and data structures using ChatGPT. This allows the developers to concentrate their attention on other crucial areas of the process.

#### Web development with ChatGPT

Web development is the process of creating new websites as well as maintaining existing ones. This includes everything from designing the user interface to implementing the websites' back-end operations. The creation of websites may include ChatGPT in a number of different ways.

ChatGPT may be used to create code for HTML, CSS, and JavaScript for usage on the front end of the application. For instance, ChatGPT is able to produce HTML code that is responsible for constructing the layout of a website, CSS code that is responsible for applying styling to the page, and JavaScript code that is responsible for adding interaction and dynamic behavior to the page. This code may be generated by ChatGPT based on the natural language inputs of a user, which enables developers to concentrate on the layout of the website rather than the specifics of the code that is being written.

ChatGPT may be used for both client-side and server-side programming, in addition to being utilized for the front end. For instance, ChatGPT is able to produce code for application programming interfaces (APIs), web servers, and databases. Code that interacts with databases and APIs may be generated by ChatGPT. This includes code to insert, update, and retrieve data from databases, as well as code to perform API queries and process the results received from such requests. In addition, ChatGPT is able to create code that may be used to set up and operate web servers. This includes code that can manage HTTP requests and answers.

Debugging is another area of web development that may benefit from using ChatGPT because of its versatility. It is possible to utilize ChatGPT to produce code for the purpose of analyzing and fixing faults and defects in web applications. For instance, ChatGPT is able to write code that logs information about the status of the application, which might assist in determining the root cause of an issue. It is also possible for ChatGPT to produce code to test the application by producing test cases that verify the program's functioning.

In addition to this, the performance of online apps is another area in which ChatGPT may be used to enhance. For instance, ChatGPT may write code to optimize the database queries or the front-end for quicker page load times. It can also improve the database queries. ChatGPT is also capable of generating code to optimize the back-end in a number of different ways, including parallelizing operations and using caching to decrease the amount of API queries.

In conclusion, ChatGPT may also be put to use to automate mundane processes that are involved in web development. For instance, ChatGPT may produce code to execute repetitive operations like starting up a new project, writing boilerplate code, or generating code snippets. Other examples of these kind of tasks include: By creating code to deploy web applications to cloud platforms, ChatGPT may also be used to automate operations such as deployment, which is a common example of this.

In conclusion, ChatGPT is a helpful tool for those who design websites. Web developers may save both time and effort by generating, debugging, and optimizing their web applications using ChatGPT. This enables them to concentrate their attention on other critical areas of the web development process. ChatGPT also has the capability to automate repetitive processes, which may further boost productivity and accelerate the process of software development.

#### Machine learning with ChatGPT

Machine learning is an area of artificial intelligence that focuses on the development of systems that can learn from data and then use that learning to either make predictions or judgments. The natural language processing features of the model may be used by developers using ChatGPT in order to assist in automating a variety of areas of machine learning. In the context of machine learning, some applications of ChatGPT include the following:

- Data Preprocessing: ChatGPT may be used to do activities such as data cleaning, normalization, and transformation, which makes it simpler for developers to deal with raw data and prepare it for usage by machine learning algorithms.
- Model Selection: ChatGPT may be used to select the best appropriate machine learning algorithm for a certain issue based on the input data and requirements. This is accomplished by analyzing the problem and analyzing the data.

- ChatGPT may be used to automate the process of tweaking the hyperparameters of a machine learning model, which can significantly increase the model's overall performance. This process is known as "hyperparameter tuning."
- Evaluating the Performance of a Machine Learning Model ChatGPT may be used to assess the performance of a machine learning model and give ideas for further improving its performance.
- Predictive Modeling: ChatGPT may be used to develop predictive models based on input data, which can subsequently be used to make predictions or automate decision-making processes. These models can also be used to automate decision-making processes.

In conclusion, ChatGPT has a great deal of untapped potential to assist developers with various machine learning-related endeavours. The developers are able to automate many portions of the machine learning workflow by exploiting the natural language processing capabilities of the model. This not only saves the developers time and effort but also enables them to concentrate on more complicated tasks.

#### Natural language processing with ChatGPT

Artificial intelligence has spawned a number of subfields, one of which is known as natural language processing (NLP), which focuses on the interaction between computers and human language. It encompasses activities like as assessing sentiment, classifying text, translating languages, and answering questions, and it entails studying, comprehending, and producing human language.

OpenAI has created a state-of-the-art language model called ChatGPT, which may be used for a variety of natural language processing jobs. The following is a list of some of the ways that ChatGPT may be utilized for NLP:

• Text Generation: ChatGPT may be used to produce text that is similar to a given input. This makes it feasible to create content

such as news stories, poetry, or even complete books by generating text that is similar to the input.

- Sentiment Analysis: ChatGPT may be used to assess the sentiment of a piece of text, evaluating whether it is positive, negative, or neutral, and offering insight into the general public's view on a certain subject at the same time.
- Text Classification ChatGPT may be used to classify text into several categories, such as news articles, product reviews, or postings on social media, depending on the content of the text as well as the context in which the text is found.
- Language Translation: ChatGPT may be used to translate text from one language to another, making it feasible for individuals who speak several languages to converse with one another in a more straightforward manner.
- Answering Questions ChatGPT may be used to provide accurate responses to questions posed in free-form English, such as "What is the name of the capital of France?" or "What exactly does it mean to say that NLP is?"

To summarize, ChatGPT has a great deal of promise for use in NLP applications. The model is able to correctly execute complicated NLP tasks because to the enormous quantity of data and training that it has received, making it a great tool for developers and academics working in this area.

#### Game development with ChatGPT

Game development refers to the process of generating video games, which calls for expertise in programming, art, and design, among other areas. The following are some of the ways in which ChatGPT might be used as a tool to aid in the creation of video games:

• ChatGPT may be used for the creation of game ideas and concepts, as well as the writing of game scripts and conversation

while designing games.

- ChatGPT may be used to produce level designs and layouts for games, which helps save time and improves the efficiency of the process of developing games. Level Design
- Character Creation: ChatGPT may be used to produce character ideas and designs, such as names, personalities, backstories, and appearances. Characters can also be created using ChatGPT.
- Game Logic and Mechanics ChatGPT is capable of being used to construct game logic and mechanics, which may include rules, goals, and algorithms.
- Game Testing ChatGPT may be used to test games and find bugs and other problems that need to be addressed.
- It is essential to keep in mind that while ChatGPT may be of assistance in the aforementioned elements of game creation, it is not a substitute for the originality and knowledge that can only be provided by humans. The results of ChatGPT still need to be examined and improved by seasoned game developers.

In conclusion, ChatGPT is not a one-size-fits-all solution; nonetheless, it is a tool that has the potential to be beneficial for game creation. The individual demands and requirements of each project, as well as the capabilities and experience of the development team, will determine how beneficial the use of ChatGPT will be for the production of video games.

### Integrating ChatGPT with other Tools and Frameworks

Overview of code generation and

#### development tools

Integrating ChatGPT with other tools and frameworks can enhance the capabilities of ChatGPT for code generation and development. There are many different tools and frameworks available for code generation and development, each with its own strengths and weaknesses.

Some common tools and frameworks for code generation include:

- Integrated Development Environments (IDEs): IDEs are software applications that provide a comprehensive environment for coding, testing, and debugging. They often include a code editor, compiler, debugger, and other tools.
- Code Generators: Code generators are tools that automatically generate code based on specific inputs or templates. ChatGPT can be integrated with these tools to generate code more efficiently.
- Code Libraries: Code libraries are collections of pre-written code that can be used in development projects. ChatGPT can assist in finding and using appropriate code libraries.
- API Development Frameworks: API development frameworks provide a structure for building and managing APIs. ChatGPT can be integrated with these frameworks to automate API development.
- Machine Learning Frameworks: Machine learning frameworks provide tools and libraries for building and training machine learning models. ChatGPT can be integrated with these frameworks to improve the accuracy and efficiency of code generation.

By integrating ChatGPT with these and other tools and frameworks, developers can improve their efficiency and productivity, reduce the amount of time required for code generation and development, and increase the quality of their code.

#### generation tools

It is possible to significantly improve ChatGPT's capability for producing high-quality code by integrating it with other tools that generate code. The following is a list of some of the advantages that may be gained by combining ChatGPT with code-generating tools:

- Increased Productivity: Because ChatGPT and other code generation tools complement one another so well, developers are able to produce code in a manner that is both more rapid and more productive. ChatGPT can give input and output in natural language, and code generation tools can automate repetitive operations and provide templates for common code patterns. ChatGPT can also provide input and output in natural language.
- Increased Accuracy Integrating ChatGPT with other tools that produce code may assist guarantee that the code that is created is correct and that it satisfies any criteria that may be there. ChatGPT may be educated on certain coding patterns and standards, and code generation tools can make it such that these patterns and standards are adhered to when the code is being generated.
- Reduction in Repetition: Code generation tools may automate repetitive processes and give templates for typical code patterns. This results in a reduction in the amount of repetition that must be performed. When these technologies are integrated with ChatGPT, developers are able to cut down on the amount of time needed for code production and lower the likelihood of making mistakes.
- Quality Code That Is Consistently Produced By ChatGPT Because code generation tools have the ability to enforce coding standards and best practices, the code that is produced by ChatGPT is of a quality that is reliable.
- Productivity Boost: Integrating ChatGPT with code generation tools may help boost developer productivity by freeing up time and mental effort that would otherwise be spent on activities that

are either repetitive or require a lot of manual labor.

In order for developers to connect ChatGPT with code generation tools, they need to be knowledgeable about both the individual tools and the APIs provided by those tools. Additionally, it will be necessary for them to define the unique needs of their projects and train ChatGPT in accordance with those specifications. Integrating ChatGPT with code generation technologies may significantly increase the effectiveness, precision, and overall quality of code creation if the appropriate tools and training are used.

## Installing and configuring the necessary libraries

The process of integrating ChatGPT with other tools and frameworks for code generation and development requires many steps, one of which is the installation and configuration of libraries. In this chapter, you will learn the process of installing and configuring the libraries that are necessary for the particular project that you will be working on.

The first task involved in completing your project is to ascertain the libraries that are necessary for it based on the requirements that are unique to it. On the official website, you will discover a list of libraries that are compatible with ChatGPT and may be used with it. After you have decided which libraries are required, you will need to download and then install those libraries on your computer.

The next step will need you to set up the libraries so that they are compatible with ChatGPT. This procedure may be different for you based on the library you use and the operating system you use. For instance, if you are going to make use of a Python library, you will probably need to install the library by making use of the pip package and then set the library path in your Python environment.

It is essential to keep in mind that various libraries may have varying needs for the operating system. As a result, prior to installing and configuring a library, you should verify its documentation to determine whether or not it has any particular requirements for the operating system.

In addition, some libraries could call for further setups, such as the establishment of login credentials or the establishment of a connection to an external database. It is essential that the documentation for the library be carefully followed in order to get an appropriately configured library.

In conclusion, one of the most important steps in the process of integrating ChatGPT with other tools and frameworks for code generation and development is to install and configure the necessary libraries. You will be able to guarantee that your project works smoothly and effectively if you properly configure the libraries and carefully follow the instructions that come with the library.

## Understanding the input and output formats for code generation

The practice of automatically producing new code based on previously established templates, algorithms, or models is referred to as code generation. Integration of ChatGPT with other code generation tools makes it possible to automate coding activities, minimize the amount of human labor required, and improve productivity.

It is possible for the input formats for code generation to differ depending on the tool and framework that is being used; nonetheless, they often contain some type of description or specification of the code that is intended. This may be in the form of normal language, pseudocode, domain-specific languages, or even a sample of the code that is wanted to be generated.

Typically, programming languages or specialized code snippets that may be included in a larger codebase serve as the output formats for code creation. The code that is created by ChatGPT may be written in a wide number of programming languages, including, but not limited to: Python, JavaScript, C++, Java, and much more.

In order to utilize ChatGPT successfully for this activity, it is essential to

have a solid understanding of the input and output formats for code production. If you have a good grasp of the inputs and outputs that are to be anticipated, you can help guarantee that the code that is created will fulfil the necessary requirements and will integrate well with the rest of the codebase.

# Fine-tuning ChatGPT for specific programming languages

Adjusting the parameters of the model and the data used for training it in order to improve the model's performance on code generation tasks that are local to a certain programming language is what is meant by "fine-tuning" ChatGPT for specific programming languages. This has the potential to assist in improving the correctness and relevancy of the code that is created.

The following are some of the procedures that need to be taken in order to fine-tune ChatGPT for a particular programming language:

- 1- Collect a sizable body of code snippets written in the language you want to learn.
- 2- Perform some preliminary processing on the code samples to tidy them up and format them.
- 3- Separate the training set from the validation set using the corpus.
- 4- Using the training set, do a last round of tuning on the pre-trained ChatGPT model by making any required adjustments to the model's parameters.
- 5- Determine the model's correctness as well as its performance by evaluating the fine-tuned version utilizing the validation set.
- 6- Perform steps 4-5 once more until the performance of the model satisfies the required criteria.
- 7: When performing code generation activities that are particular to the target language, use the fine-tuned model.

It is important to keep in mind that the fine-tuning of a big language model such as ChatGPT demands a substantial amount of computing resources and may take anything from several hours to many days. Despite this, the

enhanced speed of code generation activities that are exclusive to a certain language may sometimes make the investment more than worthwhile.

#### Real-World Applications of ChatGPT in Coding

#### ChatGPT in software development

Coders have gained access to a new level of efficiency and productivity thanks to the introduction of ChatGPT, which has caused a revolution in the area of software development. ChatGPT has become a vital tool for software engineers as a result of its real-time code generation, code suggestion, and code debugging capabilities.

The production of automatic code is one of the most important uses of ChatGPT in the field of software development. The coding process may be made much quicker and more effective thanks to ChatGPT's ability to produce code snippets depending on particular needs. When developers are creating code, ChatGPT may also provide suggestions for code snippets, which saves them time and effort. When dealing with complicated code patterns like those seen in web development, this function is very helpful because of its ability to simplify the process.

The process of debugging is another domain where ChatGPT has had a significant influence. The amount of time and effort necessary to correct problems may be cut down significantly with the aid of ChatGPT, which can assist developers in swiftly locating and fixing code issues. Because ChatGPT is able to read code, developers are able to ask the model questions about their own code, which enables them to rapidly find and fix problems.

The code completion and suggestion capabilities of ChatGPT have also been put to use to improve the efficiency of software development. The coding process may be made much quicker and more effective by employing ChatGPT's sophisticated comprehension of code, which enables it to propose and finish code snippets. In addition, ChatGPT has the ability to recommend coding patterns and best practices, which assists developers in writing code

that is both cleaner and more effective.

Another area where ChatGPT has shown to be useful is in automated testing and continuous integration. ChatGPT is able to assist in automating the testing process, which guarantees that the code is functioning correctly and reduces the amount of time and effort necessary for manual testing. Developers are free to concentrate on developing code and making changes since ChatGPT has the capability to build and execute tests on their behalf, allowing the testing process to be handled by the model.

In recent years, there has also been a substantial increase in the number of AI and machine learning initiatives that make use of ChatGPT. It is possible to construct predictive models with the aid of ChatGPT, which can cut down on the amount of time and effort needed for training and testing. In addition, ChatGPT is able to recommend novel algorithms and data structures, which makes it simpler for developers to identify the approach that would provide the best results for a particular challenge.

In general, ChatGPT has made a significant contribution to the field of software development by introducing a new level of efficiency and productivity for programmers. As a result of its capacity to produce, propose, and debug code, ChatGPT has developed into a vital tool for programmers who are interested in streamlining the process of writing code.

#### ChatGPT in data science and analysis

In the fields of data science and analysis, ChatGPT may be put to use for a wide range of activities, some examples of which include data preparation, feature engineering, and model selection. ChatGPT has the ability to automate a large number of the tedious and time-consuming procedures that are associated with data science since it accepts input in a plain language manner. For instance, it may be used to produce code for cleaning and converting data; it can also be used to develop new features based on current data; and it can be used to do model selection by comparing the outcomes of several methods.

It is also possible to utilize ChatGPT to produce reports and presentations,

which makes it simpler for data scientists to convey their results to stakeholders who are not technically oriented. ChatGPT is able to deliver insights and suggestions in a manner that is understandable by humans because to its excellent skills in the production of natural language. This may assist to raise the impact and relevance of data science initiatives by making them more accessible to a larger audience, which in turn can help to increase the impact and relevance of data science projects.

The selection and evaluation of different machine learning models is another area where ChatGPT may prove to be helpful in the field of data science. ChatGPT is able to assist data scientists in determining the optimal model for a particular dataset and challenge by writing code and testing a number of different methods. It is also possible to utilize it to conduct feature selection and to modify hyperparameters, both of which contribute to additional improvements in the performance of the chosen model.

In conclusion, ChatGPT offers a lot of untapped potential for boosting productivity and enhancing efficiency in the data science and analytical fields. It enables data scientists to devote their attention to more significant and creative areas of their job by automating a significant portion of the mundane chores they are responsible for.

#### ChatGPT in artificial intelligence and robotics

There is a large amount of potential for ChatGPT to be used in applications involving artificial intelligence and robotics. This is due to the fact that ChatGPT is a language model that has been trained on a huge corpus of text data, including material relating to artificial intelligence and robotics. As a consequence of this, it has a profound comprehension of a wide range of AI and robotics principles, as well as the capability to write code that puts these concepts into practice.

Within the realm of artificial intelligence, ChatGPT may be used to create code for a variety of machine learning methods. Some examples of these algorithms are decision trees, random forests, and neural networks. In addition, ChatGPT may be used to execute natural language processing activities such as text categorization, sentiment analysis, and entity

identification. These are all examples of natural language processing tasks. In situations like this, ChatGPT may be fine-tuned to deal with certain datasets to ensure that the resulting code is as efficient as possible for the issue at hand.

Within the realm of robotics, ChatGPT may be used to create code for a variety of activities, including operating robotic arms, detecting objects in an environment, and navigation, among other things. It is also possible to utilize ChatGPT to produce code for more complicated applications like robotic vision systems and autonomous cars. In these circumstances, ChatGPT is able to be modified to function with certain platforms of robotics hardware and software, such as ROS (Robot Operating System).

In conclusion, the combination of ChatGPT with applications using artificial intelligence and robotics has the potential to lead to major advances in the aforementioned disciplines. ChatGPT has the potential to shorten the amount of time needed to create AI and robotics systems while also lowering the expenses associated with doing so. It can produce code in a rapid and accurate manner. In addition to this, it is able to comprehend and apply intricate ideas related to artificial intelligence and robotics, which makes it a perfect tool for developers and researchers working in these areas.

#### ChatGPT in cybersecurity

There are several applications for ChatGPT in the field of cybersecurity. For instance, it may be employed to do security log analysis and the identification of possible dangers, as well as the generation of reports and warnings, and it can aid in the reaction to incidents. In addition, ChatGPT may be fine-tuned to recognize and react to certain cyberattacks, such as SQL injection or cross-site scripting, by producing code to stop or mitigate such attacks. This can be accomplished by simply adjusting the settings of the software. In addition to this, it is able to assist in the creation of code that is safe by offering recommendations and remedies for prevalent security flaws. In general, ChatGPT has the potential to be a very useful tool for enhancing the efficacy and efficiency of cybersecurity activities.

## ChatGPT in scientific computing and simulation

In the fields of scientific computing and simulation, ChatGPT may be used to automate the process of creating models and coding programs. It is possible to configure ChatGPT such that it will create code in certain programming languages such as Python and MATLAB, which are often used in scientific computing and simulation. It is possible for ChatGPT to provide assistance with activities such as numerical computing, visualization, and data analysis if it is integrated with libraries and tools that are used in these fields. In addition, ChatGPT can help automate the process of creating simulation models by producing code for mathematical models, physical models, and statistical models. Because of this, the amount of time and effort necessary to create a model may be reduced, allowing researchers more time to concentrate on other parts of their study.

## Best Practices and Pitfalls to Avoid when Coding with ChatGPT

#### Tips for optimizing code efficiency

Optimizing code efficiency is crucial in ensuring that your programs run smoothly and efficiently. When coding with ChatGPT, there are a number of best practices and pitfalls to avoid that can help improve the performance of your code.

- Avoid using unnecessary code: ChatGPT can generate a lot of code, but not all of it may be necessary. It's important to carefully review the code generated by ChatGPT to ensure that it is only using the necessary components.
- Use appropriate data structures: ChatGPT can generate code that uses arrays, lists, and other data structures, but it is important to use the appropriate data structure for the task at hand. For

- example, if you need to perform fast lookups, a hash table might be a better choice than an array.
- Minimize function calls: Function calls can be expensive in terms of time and memory, so it's important to minimize the number of function calls your code makes. One way to do this is to avoid passing large data structures as parameters.
- Use lazy evaluation: Lazy evaluation is a technique that only evaluates an expression when its value is needed. This can help reduce the amount of processing required and improve the efficiency of your code.
- Avoid using global variables: Global variables can lead to unexpected results and are generally considered bad practice. Instead, use local variables and pass values between functions as needed.
- Avoid hard-coding values: Hard-coding values in your code can make it difficult to change or update the code in the future. Instead, use variables and constants to store values that may need to change.
- Test your code thoroughly: ChatGPT can generate a lot of code, but it's important to thoroughly test it to ensure that it works as expected. Use a variety of test cases to validate the code and make sure that it handles edge cases correctly.

By following these tips, you can help ensure that your code runs efficiently and avoids common pitfalls when coding with ChatGPT.

## Avoiding common coding mistakes and pitfalls

When coding with ChatGPT, it is important to be mindful of common mistakes and pitfalls that can arise.

Here are some of the most common mistakes and how to avoid them:

• Over-reliance on ChatGPT: While ChatGPT can be a useful tool for coding, it is not perfect and may generate code that is incorrect

- or inefficient. It is important to always verify and test the code generated by ChatGPT.
- Improper input formatting: ChatGPT relies on properly formatted input in order to generate the desired code. If the input is not formatted correctly, the generated code may be incorrect or inefficient.
- Lack of understanding of the underlying code: While ChatGPT can generate code, it is important for the user to have a good understanding of the underlying concepts and programming languages in order to effectively use and debug the generated code.
- Inadequate testing and validation: It is important to thoroughly test and validate the code generated by ChatGPT to ensure that it is correct and efficient.

By being mindful of these common mistakes and pitfalls, you can use ChatGPT effectively and efficiently in your coding projects.

#### Best practices for working with ChatGPT

Best practices for working with ChatGPT include the following:

- Define clear and specific goals for your project: Before using ChatGPT, it's important to have a clear understanding of what you want to achieve. Having a clear goal in mind will help you determine what kind of input data to provide to ChatGPT and what type of output you should expect.
- Use a high-quality training data set: The quality of the output generated by ChatGPT depends on the quality of the data it was trained on. Make sure to use a high-quality, diverse, and well-structured training data set.
- Fine-tune the model for your specific use case: ChatGPT is a general-purpose language model, but you can fine-tune it for your specific use case. Fine-tuning the model can improve its accuracy and efficiency for your specific domain.
- Use appropriate input and output formats: ChatGPT takes input in

natural language, and the output is generated in text form. Make sure to use appropriate input and output formats for your specific use case.

- Monitor the output for errors and inconsistencies: Even with high-quality training data, ChatGPT may generate errors or inconsistent outputs. It's important to monitor the output generated by ChatGPT and make necessary corrections or improvements.
- Use ChatGPT in conjunction with other tools and techniques: ChatGPT is a powerful tool, but it's not a silver bullet. Using it in conjunction with other tools and techniques can help improve the accuracy and efficiency of your code.
- Stay up-to-date with new developments and updates: OpenAI is constantly improving and updating ChatGPT. Stay up-to-date with the latest developments and updates to ensure that you are using the best and most efficient version of ChatGPT.

By following these best practices, you can get the most out of ChatGPT and achieve high-quality, efficient, and accurate code.

#### Guidelines for code review and collaboration

Code review and collaboration are important aspects of software development to ensure the quality and maintainability of the code. When working with ChatGPT, it's crucial to follow some guidelines to make the code review and collaboration process effective. Here are some of the key guidelines:

- Clearly define the scope and goals of the project: Before starting the code review, make sure that everyone involved in the project understands the scope and goals of the project. This helps in ensuring that the code is aligned with the project requirements.
- Use a version control system: Use a version control system like Git to manage the code and track changes. This makes it easier to revert changes if needed and ensures that everyone involved in the project has access to the latest code.
- Use clear and descriptive commit messages: When committing

- code changes, make sure to use clear and descriptive commit messages. This helps in understanding the purpose of the code changes and makes it easier to review the code.
- Regular code review: Schedule regular code review sessions to ensure that the code is of high quality and meets the project requirements.
- Encourage open and honest feedback: Encourage open and honest feedback from all team members during the code review. This helps in improving the code and avoiding common coding mistakes.
- Document code: Make sure to document the code thoroughly, including comments and documentation. This helps in making the code easier to understand and maintain.
- Test code thoroughly: Before committing the code, make sure to test it thoroughly to ensure that it meets the project requirements and does not contain any bugs.

By following these guidelines, you can ensure that the code review and collaboration process is efficient and effective when working with ChatGPT.

#### Conclusion and Future of ChatGPT in Coding

## Summary of key concepts covered in the book

In this book, we covered the following key concepts related to ChatGPT and its applications in coding:

- Introduction to ChatGPT, its capabilities, and benefits for coding
- Basic coding concepts, data types and variables, functions and control structures, input and output operations, object-oriented programming, design patterns and best practices
- Debugging code with ChatGPT, common coding errors, and tips for efficient debugging

- Advanced coding techniques with ChatGPT, including web development, machine learning, natural language processing, game development, and working with databases and APIs
- Integrating ChatGPT with other tools and frameworks for code generation and development
- Real-world applications of ChatGPT in software development, data science, artificial intelligence, cybersecurity, and scientific computing
- Best practices and pitfalls to avoid when coding with ChatGPT, including tips for optimizing code efficiency, avoiding common coding mistakes, and guidelines for code review and collaboration.

These key concepts provide a comprehensive overview of the power and potential of ChatGPT for coding and its applications in various fields.

#### The future of ChatGPT in coding

The consistently rapid growth and progress of AI technology points to an extremely bright future for ChatGPT in the field of computer programming. The development of more complex and powerful AI language models, such as ChatGPT, has the potential to radically alter the process by which software is built and to increase operational effectiveness across a wide range of sectors.

Code creation and automation is one of the possible use cases for ChatGPT. In this use case, ChatGPT might be used to produce individual code snippets or even full software programs. The developers might potentially save time and resources as a result of this, which would free them up to concentrate on higher-level work.

Another possible use for ChatGPT may be found in the fields of machine learning and data science, where it can be used to help with a variety of activities, including data cleaning and preprocessing, model selection, and parameter tweaking.

In general, the future of ChatGPT in coding seems to be bright, and it is expected that over the next several years, it will play an increasingly significant part in the process of developing software and analyzing data.

## Final thoughts and recommendations for using ChatGPT for coding.

In conclusion, ChatGPT has the potential to be an invaluable tool for programmers and developers looking to increase their productivity, efficiency, and ability to find solutions to problems. ChatGPT is able to give important help whether you are developing code from beginning, fine-tuning existing code, or collaborating with other developers. It is vital to get acquainted with ChatGPT's capabilities and best practices in order to make the most of the advantages it offers for coding. Additionally, it is important to be aware of any possible dangers and restrictions that may exist. In addition, if you want your projects to have the most successful results, it is essential to continually assess and improve your coding processes. This should include engaging in collaborative efforts with other developers and doing code reviews.